## **Michael Buhlmann**

## **Mathematikaufgaben > Analysis > Bestimmungsaufgabe**

**Aufgabe**: Eine allgemeine Parabel 2. Grades verläuft durch die Punkte N<sub>1</sub>(-3|0), N<sub>2</sub>(4|0), P(-1|5). Wie lautet die Funktionsgleichung der Parabel?

**1. Lösung**: I. Allgemein gilt bei Bestimmungsaufgaben für Funktionen y = f(x), dass die in der Aufgabenstellung angegeben Eigenschaften der Funktion in mathematische Gleichungen übertragen werden müssen. Die Funktion wird dabei im Funktionsansatz als Funktionsterme mit noch zu bestimmenden Koeffizienten angegeben. Die mathematischen Gleichungen bilden dann ein (lineares) Gleichungssystem, das mit geeigneten mathematischen Verfahren (Gauß-Algorithmus u.a.) nach den zu bestimmenden Koeffizienten umgeformt werden muss. Einsetzen der Koeffizienten in den Funktionsansatz liefert die gesuchte Funktion. Für ganz rationale Funktionen 2. Grades ergibt sich die folgende Übersicht und Vorgehensweise:

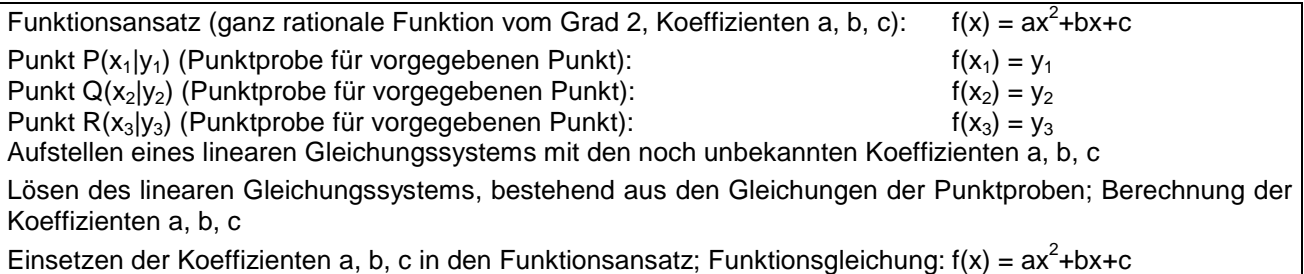

II. Ein lineares Gleichungssystem z.B. aus drei Gleichungen mit drei Unbekannten lässt sich mit dem Gauß-Algorithmus lösen für ein lineares Gleichungssystem allgemein mit n Gleichungen und n Unbekannten der Form:

$$
a_{11}x_1 + a_{12}x_2 + \dots + a_{1n}x_n = b_1
$$
 (1)  
\n
$$
a_{21}x_1 + a_{22}x_2 + \dots + a_{2n}x_n = b_2
$$
 (2)  
\n
$$
a_{n1}x + a_{n2}x_2 + \dots + a_{nn}x_n = b_n
$$
 (n)

mit den reellen Variablen  $x_1, \ldots, x_n$ , den reellen Koeffizienten  $a_{11}, \ldots, a_{nn}$  und reellen Ergebnissen (rechten Seiten)  $b_1, \ldots, b_n$ . In abgekürzter tabellarischer Darstellung (Matrixdarstellung) lautet das lineare Gleichungssystem in der Form der durch die rechte Seite erweiterten Koeffizientenmatrix:

$$
\begin{pmatrix} a_{11} & a_{12} & \dots & a_{1n} & b_1 \\ a_{21} & a_{22} & \dots & a_{2n} & b_2 \\ \dots & \dots & \dots & \dots & \dots \\ a_{nn} & a_{n2} & \dots & a_{nn} & b_n \end{pmatrix}
$$

Der Gauß-Algorithmus läuft dann wie folgt ab:

Zur Lösung komplexer linearer Gleichungssysteme verwendet man den Gauß-Algorithmus, d.h. folgende Vorgehensweise: 1) Das lineare Gleichungssystem aus Gleichungen und Unbekannten wird in Matrixdarstellung umgeschrieben; eine Gleichung entspricht eine Zeile, einer Unbekannten einer Spalte in der Matrix, die rechte (Zahlen-) Seite des Gleichungssystems bildet die letzte Spalte der Matrix; die Anzahl der Gleichungen und Unbekannten kann auch verschieden sein. 2) Beim Gauß-Algorithmus werden, beginnend vom Anfangstableau, Nullen unter der Hauptdiagonalen wie folgt erzeugt: 1. Schritt: Erzeugen von Nullen in der 1. Spalte, beginnend mit der Gleichung in Zeile 2; ist a das erste Element in Zeile 1 und b das erste Element in Zeile 2, so werden alle Matrixelemente in Zeile 2 mit a multipliziert, alle Matrixelemente in Zeile 1 mit b multi-

pliziert und Produkt minus Produkt als neue Matrixelemente der Zeile 2 gebildet (Vorgehensweise (\*), auch unter Beachtung des kleinsten gemeinsamen Vielfachen der Zahlen a und b). Ist a das erste Element in Zeile 1 und b das erste Element in Zeile 3, so gilt die analoge Vorgehensweise (\*) usw., bis die letzte Matrixzeile erreicht ist. / 2. Schritt: Erzeugen von Nullen in der 2. Spalte, beginnend mit der Gleichung in Zeile 3; ist a das zweite Element in Zeile 2 und b das zweite Element in Zeile 3, so gilt die analoge Vorgehensweise (\*), und dies weiter für Zeile 4 usw., bis die letzte Matrixzeile erreicht ist. / 3. Schritt usw., bis die letzte Matrixspalte erreicht ist. Es entsteht dadurch das Endtableau des Algorithmus in Stufen- oder Dreiecksform, das auf die Lösungen des linearen Gleichungssystems hinweist gemäß: 3) Ist im Endtableau des Gauß-Algorithmus die Dreiecksgestalt (Stufenform) gegeben, so gilt für die Variable x<sub>n</sub> der letzten Spalte mit dem dazugehörenden Matrixelement a≠0 und dem Element b der rechten Seite:  $ax_n = b \Leftrightarrow x_n = b/a$ . / Für die Variable x<sub>n-1</sub> der vorletzten Spalte mit dem dazugehörenden Matrixelement c≠0, dem Matrixelement d und dem Element e der rechten Seite gilt:  $cx_{n-1}+dx_n = e \Leftrightarrow cx_{n-1} = e - db/a \Leftrightarrow x_{n-1} = e/c - db/(ac)$  / usw., bis die Variable der ersten Matrixspalte errechnet ist. 4) Die Lösungsmenge besteht – wegen der Eindeutigkeit der Lösung – aus einem Zahlentupel, also: **L** = {(l|m|…|t)} mit reellen Zahlen l, m, … t.

III. Der Funktionsterm einer allgemeinen Parabel 2. Grades (Normalform) mit reellen Koeffizienten a, b, c folgt dem Ansatz:

 $f(x) = ax^2 + bx + c$  (\*).

IV. Einsetzen (Punktprobe) der vorgegebenen Punkte N<sub>1</sub>, P, N<sub>2</sub> in den Ansatz für den Funktionsterm (\*) (x-f(x)[=y]-Koordinaten der Punkte) führt auf:

Punkt  $N_1(-3|0)$ : a $(-3)^2 + b(-3) + c = 0$ Punkt P(-1|5):  $a \cdot (-1)^2 + b \cdot (-1) + c = 5$ Punkt  $N^2(4|0)$ : a $\cdot$ 4<sup>2</sup> + b $\cdot$ 4 + c = 0

V. Es ergibt sich ein mit dem Gauß-Verfahren lösbares lineares Gleichungssystem zur Berechnung der Koeffizienten a, b, c:

Lineares Gleichungssystem:

+ 9a - 3b + 1c = 0  $+ 1a - 1b + 1c = 5$  $+ 16a + 4b + 1c = 0$ Anfangstableau: 9 -3 1 | 0  $1 -1 1 1 5$ 16 4 1 | 0 1. Schritt: 9\*(2) - 1\*(1) / 9\*(3) - 16\*(1) /  $9 -3 1 0$ 0 -6 8 | 45  $0.84 -7 + 0$ 2. Schritt: 1\*(3) + 14\*(2) /  $9 -3$  1 | 0  $0 -6$  8 | 45 0 0 105 | 630 Dreiecksgestalt des linearen Gleichungssystems:  $+9a - 3b + 1c = 0$  $-6b + 8c = 45$  $+ 105c = 630$ 

Lösungen des linearen Gleichungssystems:

 $c = 6$  $b = 0.5$  $a = -0.5$ 

VI. Das Einsetzen der ermittelten Koeffizienten a, b, c in den Ansatz (\*) ergibt den gesuchten Funktionsterm:

```
f(x) = -0.5 \cdot x^2 + 0.5 \cdot x + 6
```
Michael Buhlmann, Mathematikaufgaben > Analysis > Bestimmungsaufgabe **2** 

und damit:  $f(x) = -0.5x^2 + 0.5x + 6.$ 

VII. <u>Funktionsgraph</u>:  $f(x) = -0.5x^2 + 0.5x + 6$ 

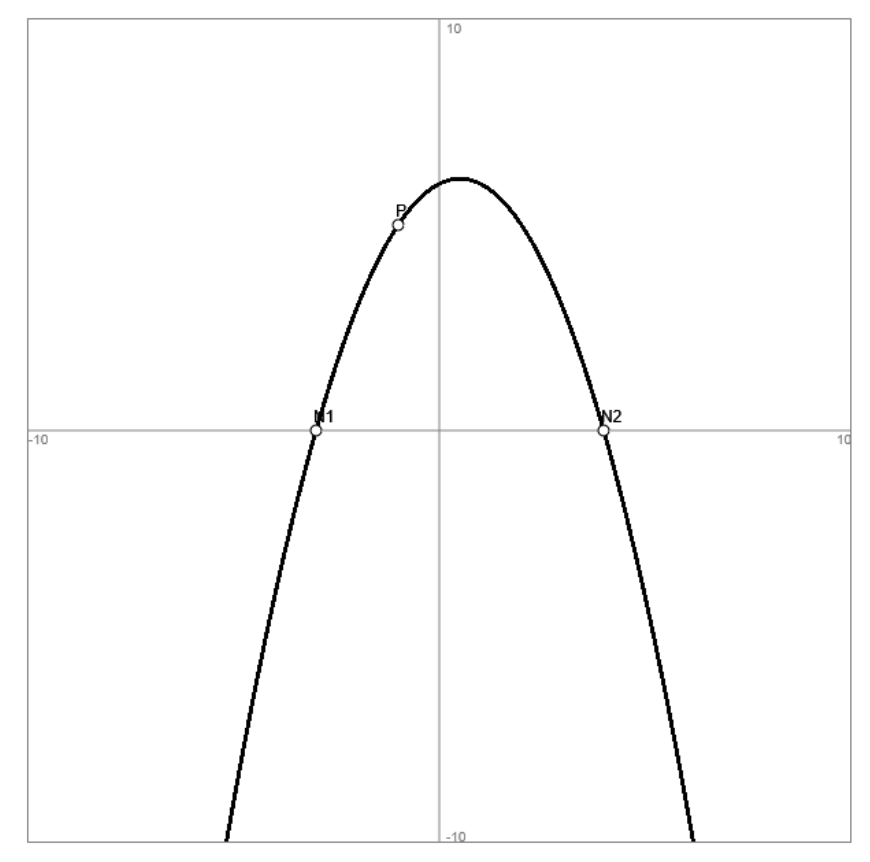

**2. Lösung**: I. Ansatz: f(x) als ganz rationale Funktion 2. Grades lässt sich nach der Produktform (Produkt von Linearfaktoren) aus den Nullstellen (zwei einfache Nullstellen -> Funktionsgrad 2) darstellen als:

 $f(x) = a(x-x_1)(x-x_2)$ 

mit zu suchendem reellen Koeffizienten a und den einfachen Nullstellen  $x_1$  und  $x_2$ .

II. Berechnung: Es gilt auf Grund der Nullstellen N<sub>1</sub>(-3|0), N<sub>2</sub>(4|0):  $x_1 = -3$  und  $x_2 = 4$ , so dass sofort folgt:

 $f(x) = a(x-(-3))(x-4) = a(x+3)(x-4).$ 

Der Koeffizient a bestimmt sich aus dem Punkt P(-1|5) mittels Punktprobe als:

 $f(-1) = a(-1+3)(-1-4) = a \cdot 2 \cdot (-5) = -10a = 5 \Rightarrow a = -0,5.$ 

III. Die gesuchte Parabel lautet durch Einsetzen von a:

 $f(x) = -0.5(x+3)(x-4)$ .

Ausmultiplizieren der Klammern führt auf die Parabelgleichung:

 $f(x) = -0.5(x+3)(x-4) = -0.5(x^2-4x+3x-12) = -0.5(x^2-x-12) = -0.5x^2 + 0.5x + 6.$ 

www.michael-buhlmann.de / 01.2020 / Aufgabe 928